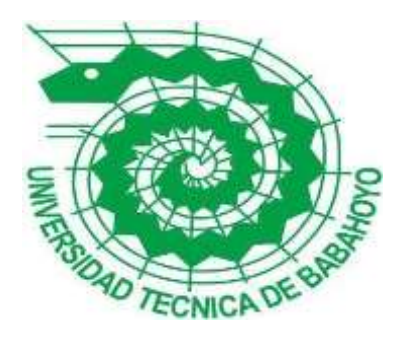

# **UNIVERSIDAD TÉCNICA DE BABAHOYO**

# **FACULTAD DE ADMINISTRACIÓN, FINANZAS EINFORMÁTICA**

# **PROCESO DE TITULACIÓN**

# **NOVIEMBRE – MAYO 2021**

# **EXAMEN COMPLEXIVO DE GRADO O DE FIN DE**

# **CARRERA PRUEBA PRÁCTICA**

# **INGENIERÍA EN SISTEMAS**

# **PREVIO A LA OBTENCIÓN DEL TITULO DE INGENIERO EN SISTEMAS**

# **TEMA:**

# **ESTUDIO DE FACTIBILIDAD PARA EL DESARROLLO DE UN SISTEMA WEB**

# **PARA EL ALMACEN BARATODO**

# **EGRESADO:**

# **SARZOSA SANCHEZ JOSE RAFAEL**

# **TUTOR:**

**ING. ZÚÑIGA SÁNCHEZ MIGUEL ANGEL**

**AÑO: 2021**

### **INTRODUCCIÓN**

El local comercial Baratodo pertenece al grupo Unicomer que es una unidad de negocio enfocada en la comercialización de productos para el hogar al sector medio bajo y bajo. Con la evolución de la tecnología se ha generado varios cambios de importancia para las empresas, ya que se implementan muchos sistemas web, sea de información gerencial, de control o para automatizar los procesos.

Gracias a los sistemas web varios negocios a nivel local han crecido de forma considerable, debido al buen uso de las herramientas tecnológicas ya que estos automatizan los procesos y permiten que los negocios marchen de forma óptima.

El almacén Baratodo se enfoca en la comercialización de equipos para el hogar como electrodomésticos y muebles al público en general, una de sus ventajas es el servicio de Televentas, brindando la comodidad de adquirir un artículo desde su hogar mediante la gestión comercial, con la finalidad de lograr incrementar su participación y competitividad en el mercado.

Como instrumento de investigación se utilizó la explicativa y cuantitativa las mismas que nos ayudan a comprender de manera más sencilla los requerimientos que hace falta en la empresa. Y como técnica de investigación se hizo uso de las encuestas y entrevistas, para determinar si es factible la implementación de un sistema web.

El propósito de este caso es desarrollar un "ESTUDIO DE FACTIBILIDAD PARA EL DESARROLLO DE UN SISTEMA WEB PARA EL ALMACEN BARATODO", considerando a los sistemas web como herramientas prácticas empresariales ya que estas mejoran la interacción cliente vendedor, trabajador y proveedores, elevando la imagen profesional de la empresa y la productividad.

De acuerdo a la "Facultad de Administración e Información y Finanzas de la Universidad Técnica De Babahoyo", la línea de investigación es sobre el *desarrollo de Sistemas de comunicación y emprendimientos empresariales y tecnologías.*

#### **DESARROLLO**

El almacén Baratodo nace en el Año 2012 orientado al comercio de electrodomésticos y muebles con el fin de posicionarse en el mercado alcanzando los sectores bajos y medios bajos con el objetivo de incrementar su participación. Las operaciones en la ciudad de Babahoyo surgen a partir del 2014 en el paseo shopping, luego de dos años la empresa decide trasladarse a un lugar estratégicamente comercial ubicado en la 5 de junio entre Eloy Alfaro y Sucre.

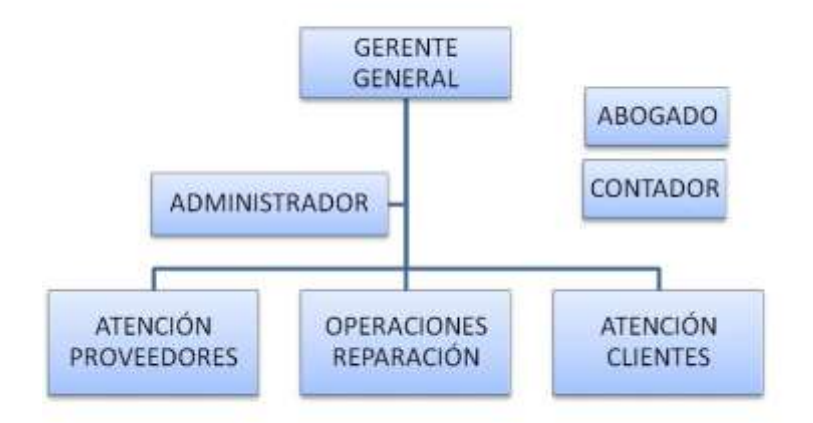

#### **ORGANIGRAMA DE BARATODO**

*Figura 1. Organigrama.*

Actualmente la tienda comercial Baratodo no cuenta con el servicio de tienda virtual, motivo por el cual se decide realizar un análisis de factibilidad para la implementación de un sistema web de catálogo y pedidos online para la empresa.

El centro comercial "Baratodo" en la actualidad los procesos de ventas se lo realizan de manera manual, interactuando el personal laborable con los clientes que indican el producto que desea, llegando a una negociación final para calcular el total a pagar y posteriormente salir del local.

El gerente del Almacén del cantón milagro presento una propuesta a la empresa para implementar un servicio de televentas (Juan Briones, 2018) con el fin de tener más rentabilidad, fue así como se implementó como plan piloto este servicio en el mes de marzo del 2016. Proyecto que se expandió a las demás sucursales de la cadena de Baratodo.

Próximo a la implementación de este servicio, se determinó la utilidad de las herramientas tecnológicas, tanto como en los Sistemas de Información Gerenciales (SIG), como en los demás aplicativos. Es por ello que la empresa Baratodo se ve en la necesidad de implementar una Página Web con tienda virtual.

Al no existir una herramienta o sistema que permita mediante el internet realizar una gestión de ventas, entre el local comercial "Baratodo" con los clientes genera una repercusión dentro del comercial, el motivo es porque los procesos de negocios que se llevan a cabo son de forma manual y debido a la afluencia de clientes dentro del negocio no es óptimo, ya que los vendedores no son eficientes con aglomeración de consumidores que esperan adquirir un producto.

Basándonos en la problemática antes mencionada es necesario encontrar una solución inmediata para el actual problema del local comercial "Baratodo" y para esto es necesario comprender la ventaja que se obtendrá con la implementación de un sistema web que nos ayude en la comercialización de todos los productos que ofrece la empresa, este tipo de implementación es considerada una solución en otros negocios dentro de la ciudad, ya que es una herramienta eficaz en los procesos de comercialización de productos.

Con la implementación del sistema web propuesto el local comercial "Baratodo" optimizara los procesos de ventas evitando las incidencias dentro del mismo, también se espera que la empresa tenga más alcance para así fidelizar la clientela ya existente y obtener nueva clientela, ya que brindara una mejor calidad y agilidad de servicio a los consumidores existentes y futuros.

El alcance que se pretende en la implementación del presente proyecto es que el proceso de ventas dentro del comercial sea automatizado con la ayuda de nuevas herramientas tecnológicas que faciliten la interacción con los clientes, con esta implementación se busca mejorar los procesos que se realizan dentro del comercial "Baratodo" de manera eficiente y así eliminar los procesos que se efectúan de forma manuales.

El objetivo de la implementación de un sistema web al comercial es para agregar los procesos de ventas en una tienda virtual por internet de los productos que tienen el centro comercial "Baratodo".

Además, con este aplicativo se mejorará la comodidad de los clientes, ya que podrán realizar sus compras (Tienda Virtual) desde la comodidad de sus hogares desde cualquier parte del país y así se evita la aglomeración de consumidores dentro del comercial en estos tiempos de pandemia, garantizando el cuidado de los mismos.

Con la ayuda de este aplicativo la empresa podrá tener un mejor control de sus productos ya que brindara reportes tanto de ventas como de los productos en stock para los usuarios que ingresen como administrador, donde podrán verificar y generar todos los reportes que se puedan generar dentro del sistema web.

#### **Metodologías**

Como instrumento de investigación se utilizó la cuantitativa las mismas que nos ayudan a comprender de manera más sencilla los requerimientos del Sistemas web a implementar en la empresa. Y como técnica de investigación se hizo uso de las encuestas, para determinar si es factible la implementación de un sistema web.

Otra de las metodologías a implementar será la de desarrollo *OCONIX*, ya que permite la utilización de UML y utiliza el método orientado a objeto para un mejor control del ciclo de vida del aplicativo web del local comercial "Baratodo".

Para una mejor perspectiva grafica se podrá observar casos de usos junto a diagramas de actividad y de clase de los procedimientos de la aplicación web. Para poder observar los procedimientos se utilizó el tipo de investigación analítica para analizar cada uno de los procesos y tener información sobre las herramientas que deben ser utilizadas para una óptima implementación del sistema web dentro del comercial "Baratodo".

En el presente proyecto las técnicas aplicadas para la recolección de datos es la de campo y observación directa para llegar a una posible solución. Se realizo encuestas con el objetivo de proporcionar información para determinar si es factible la implementación de un sistema web en la empresa "Baratodo".

Según (Morales J, 2016) "Donde se alojan las los archivos digitales a través del internet se denomina servidores web", es decir que da soporte a todos los archivos digitales como páginas web, server de juegos, y otras aplicaciones.

Por mencionar la definición de (Bautista, 2011) sobre "Los sistemas web son las aplicaciones de software que con la ayuda de un servidor web se puede utilizar mediante un navegador", que se utilizan con mucha frecuencia ya que son muy prácticas y ahorras tiempo en los procesos y son de fácil acceso, con un ordenador con conexión a internet y un navegador web.

Para poder determinar si el proyecto es viable se realiza un análisis de requerimientos funcionales y no funcional y un análisis de factibilidad antes de implementar el sistema web con el fin de conocer si se cumple todos los objetivos propuestos.

Los tipos de factibilidad se mencionan a continuación:

- Factibilidad técnica
- Factibilidad operativa
- Factibilidad Económica

#### **Análisis de requisitos**

Dentro de este segmento analizaremos los requerimientos funcionales y no funcionales para la gestión de ventas de la aplicación web.

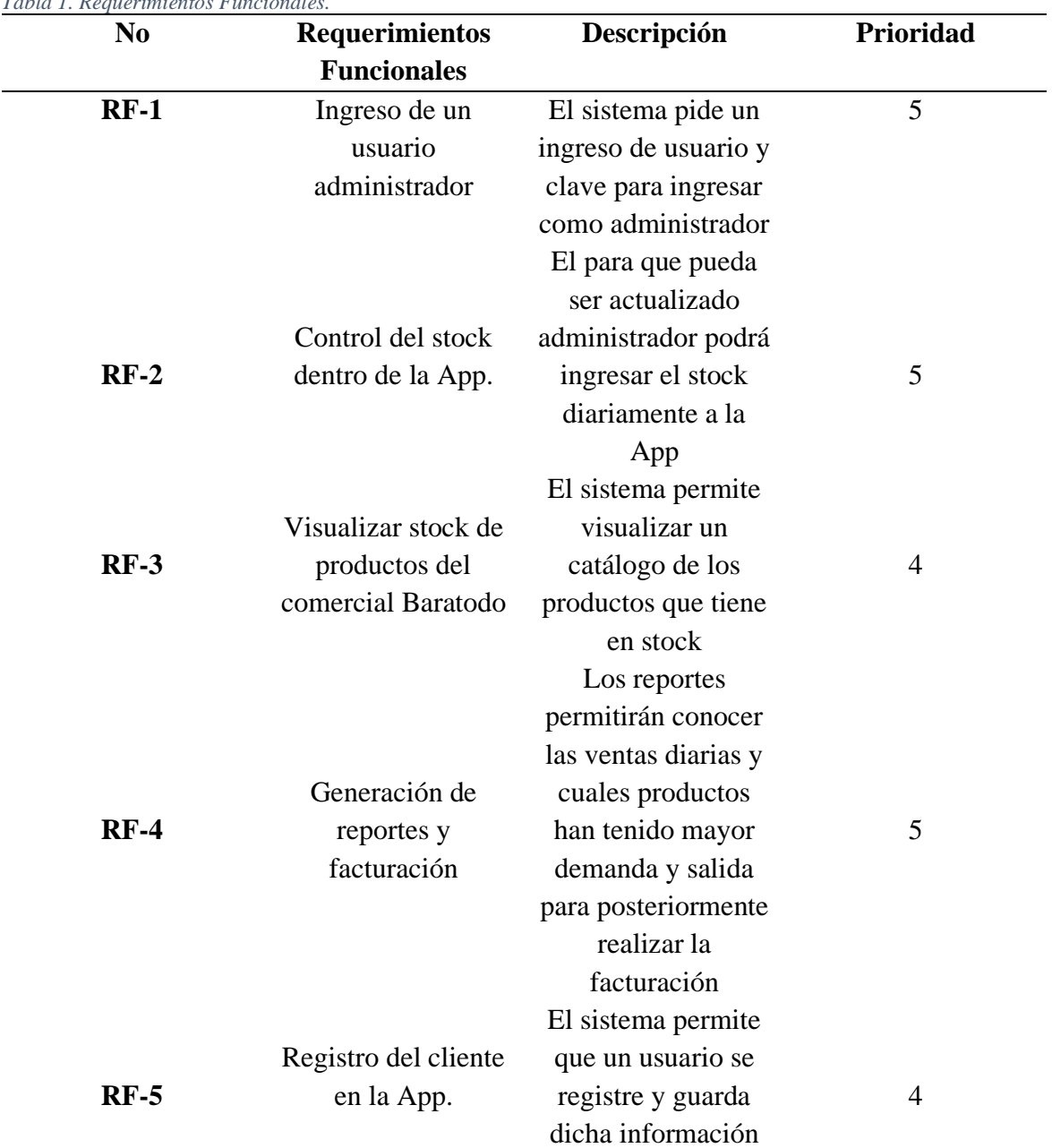

*Tabla 1. Requerimientos Funcionales.*

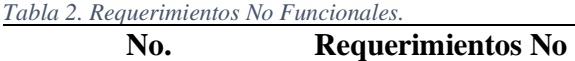

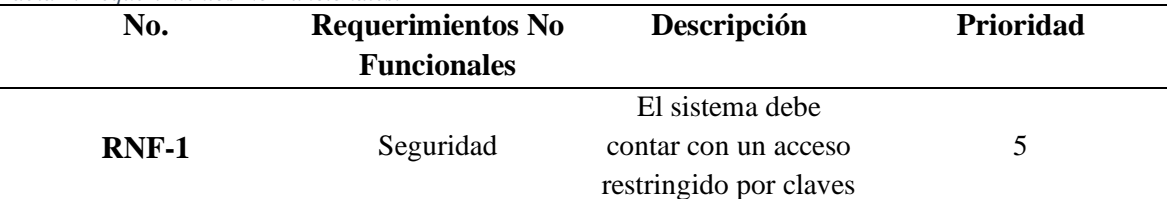

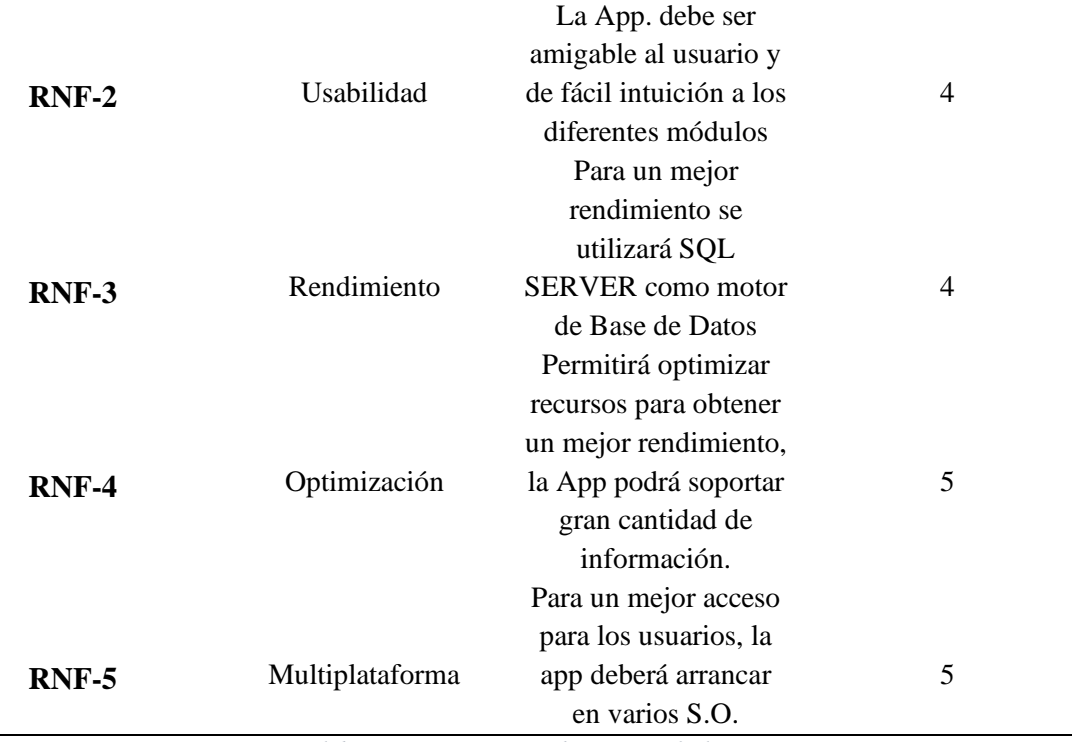

*Elaboración Sarzosa Sánchez José Rafael.*

#### **Diagrama UML**

El diagrama Uml de este proyecto se divide en 3 actores:

*Cliente. –* es la persona que se encarga adquirir los productos del catálogo del comercial "Baratodo", el usuario debe de estar registrado en la base de datos de la aplicación web para realizar transacciones comerciales. Sus funciones:

- Ingresar a la aplicación web
- Visualizar el catálogo
- Comprar producto

*Administrador. –* es el actor con más relevancia dentro del sistema, ya que es el encargado de que el sitio web tenga un buen funcionamiento gracias al correcto mantenimiento, se encarga de la seguridad de la información de los clientes. Sus funciones:

- Registrar productos
- Generar reportes de stock
- Generar reportes de ventas
- Mantenimiento del sitio web

*Cajero. –* actor que actúa con el administrador sobre algún inconveniente de la aplicación. Y también se encarga de entregar el producto a el consumidor que hizo uso del sistema web para adquirir un producto a través del servicio de entrega a domicilio.

Sus funciones:

- Resolver inconveniente que tenga el cliente
- Despachar productos
- Cobrar

#### **Análisis de factibilidad**

El estudio se hizo para la recolección de datos relevantes para tomar la mejor decisión a la hora de implementar el sistema web. El análisis tiene como objetivo verificar si la propuesta otorga mejores beneficios en un plazo determinado, para ellos es necesario presentar las alternativas de solución que pueden ser el alquiler de un espacio web o la compra de un servidor.

#### **Factibilidad operativa**

Mediante la implementación del sistema web al comercial "Baratodo", se podrá ahorrar tiempo a la hora de ingresar la información de los clientes, ya que se automatizará este proceso y se tendrá un mayor conocimiento de los productos en stock.

La empresa podrá generar más ingresos económicos con el servicio de tienda virtual, ya que al ahorrar tiempo genera con mayor rapidez la entrega del producto. Con este servicio

incluido generara mayor clientela, motivo por el cual se concluye que es factiblemente operativo el presente proyecto.

Los recursos humanos para la implementación del sistema web se muestra a continuación:

#### *Tabla 3. Desarrollo de la estructura del sistema.*

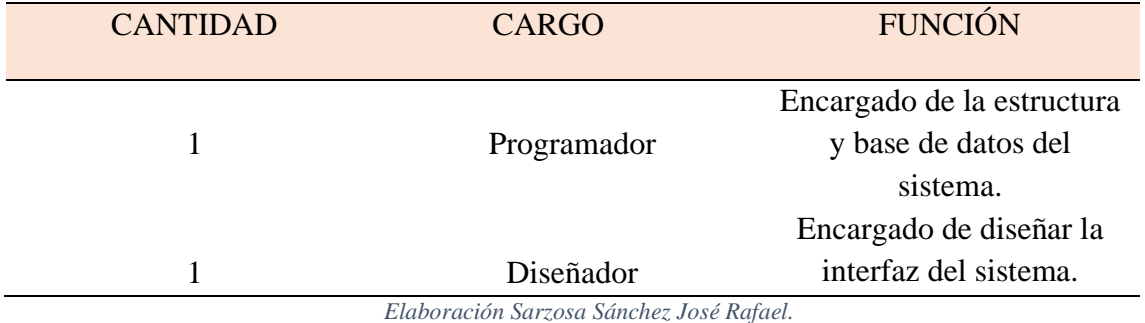

# **Factibilidad técnica**

El proyecto es muy factible ya que la empresa cuenta con los equipos necesarios para la implementación de este sistema web, es una inversión para el brindar un servicio de calidad a las personas y posicionarlos entre las grandes empresas.

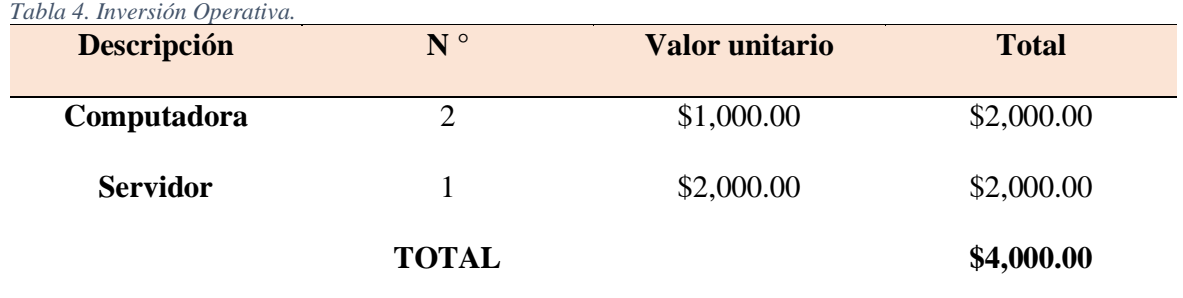

#### **Factibilidad Económica**

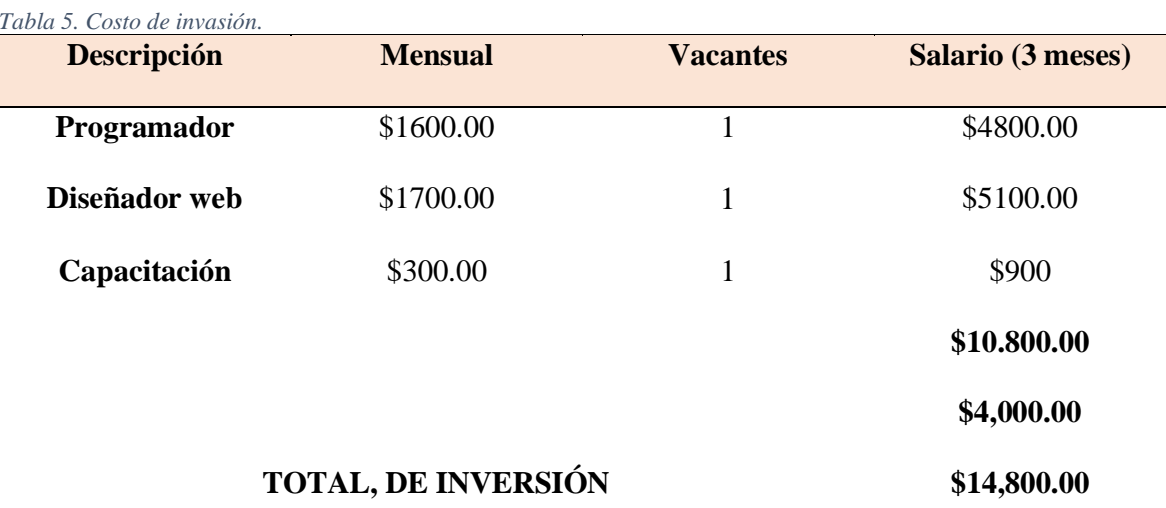

Los costos a invertir para el desarrollo del sistema web son los siguientes:

*Elaboración Sarzosa Sánchez José Rafael.*

Luego de interpretar el análisis de factibilidad se concluyó que el local comercial "Baratodo" cuenta con los recursos para la implementación de este sistema web ya que la empresa cuenta con el respaldo del Grupo Unicomer. La cual representa una inversión a futuro ya que se espera que con esta nueva herramienta de ventas se obtenga nuevas clientelas y además de poder tener un mejor control de las ventas.

Posteriormente para poder interpretar mejor los procesos que realizara el sistema web se realizaron casos de uso para una mejor comprensión.

#### **Casa de uso**

Son todas las actividades y procedimientos representados de forma gráfica mediante los casos de uso que se realizan dentro de una empresa, que ayudan a ver de una forma gráfica la interacción de los clientes, administradores, ejecutivo, visitantes y proveedores con el comercial "Baratodo"

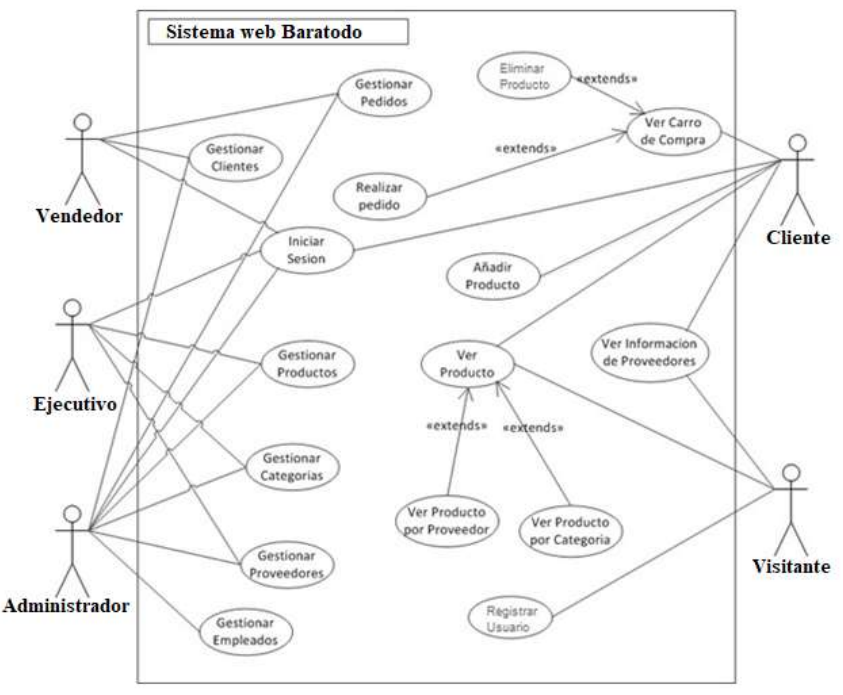

*Figura 1. Caso de uso de los Actores*

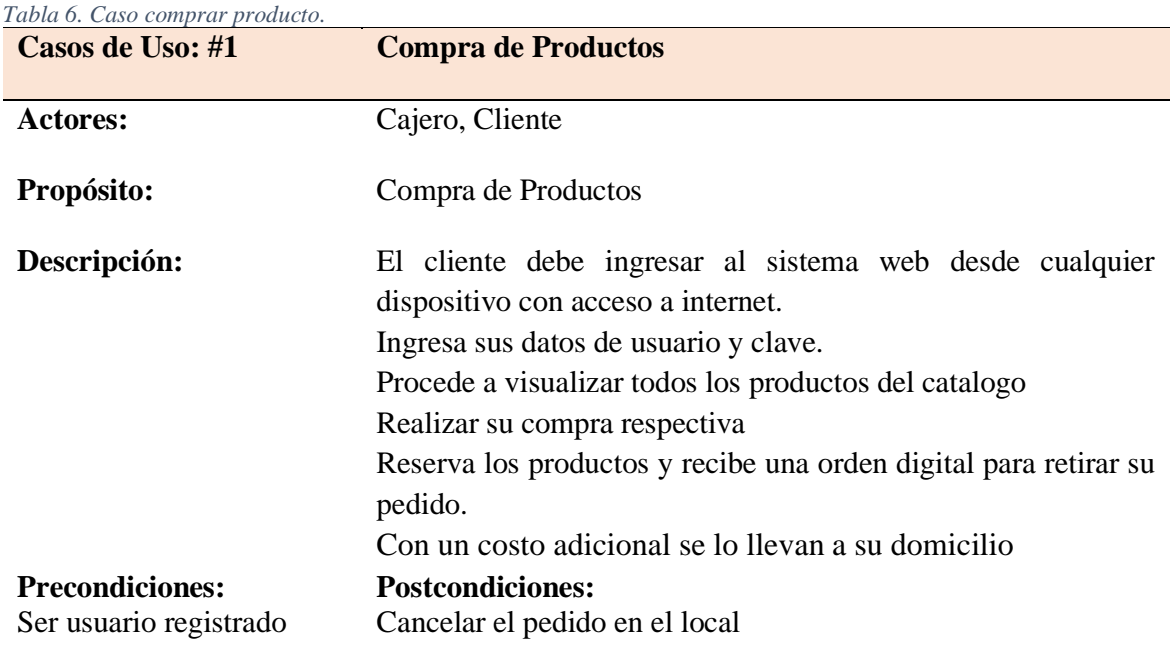

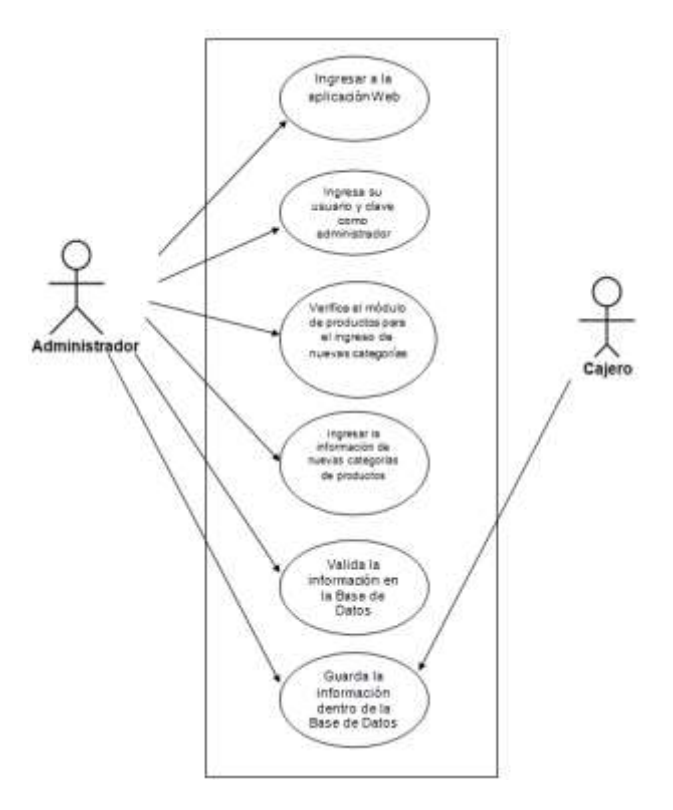

*Figura 2. Caso de uso Nueva Categoría.*

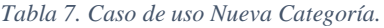

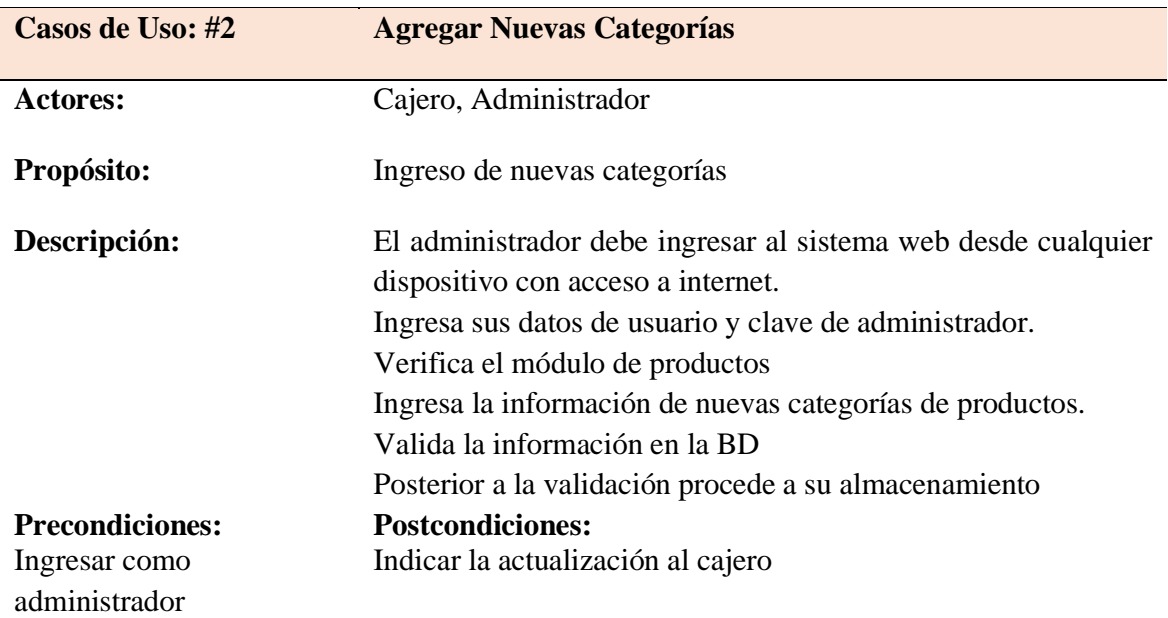

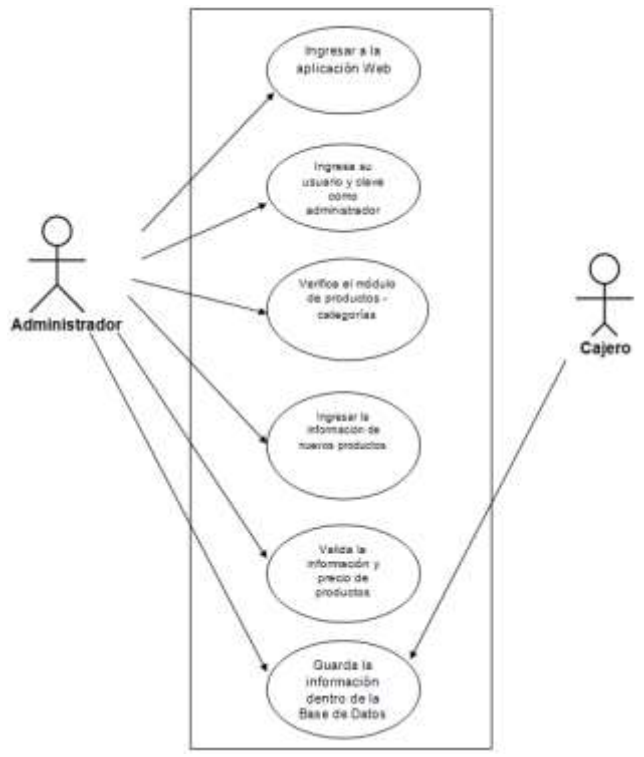

*Figura 3. Caso de uso Nuevos productos*

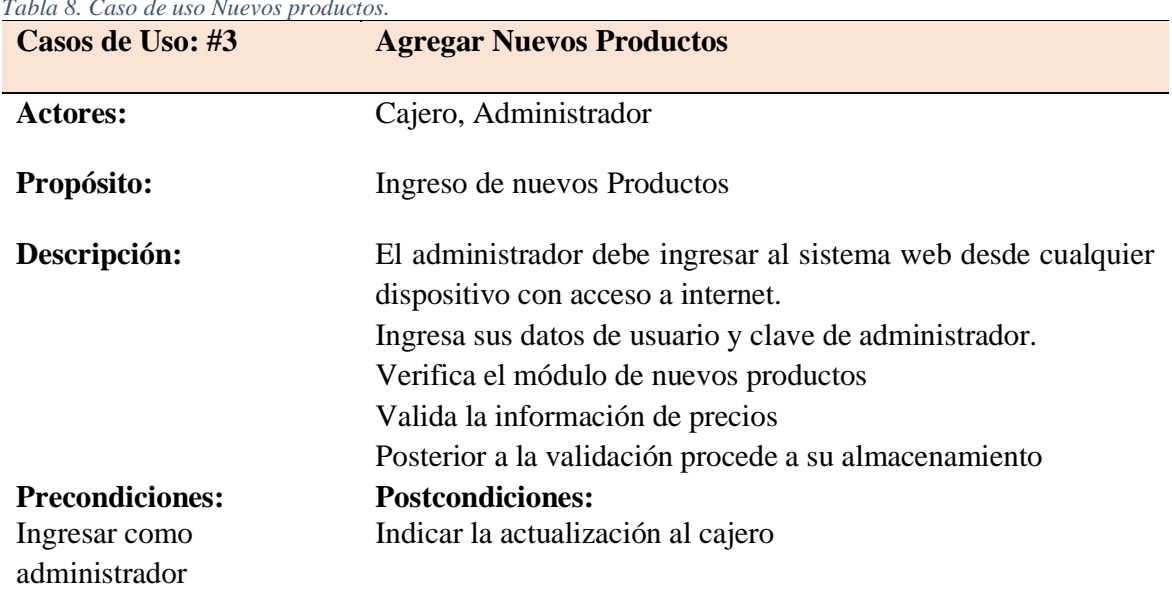

#### *Tabla 8. Caso de uso Nuevos productos.*

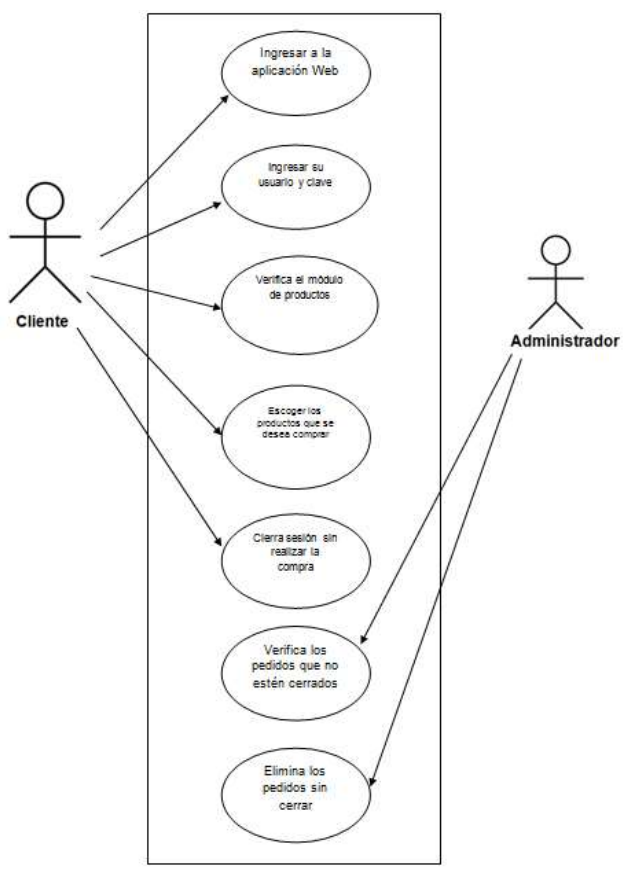

*Figura 4. Caso de Uso Pedidos de productos.*

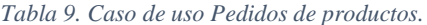

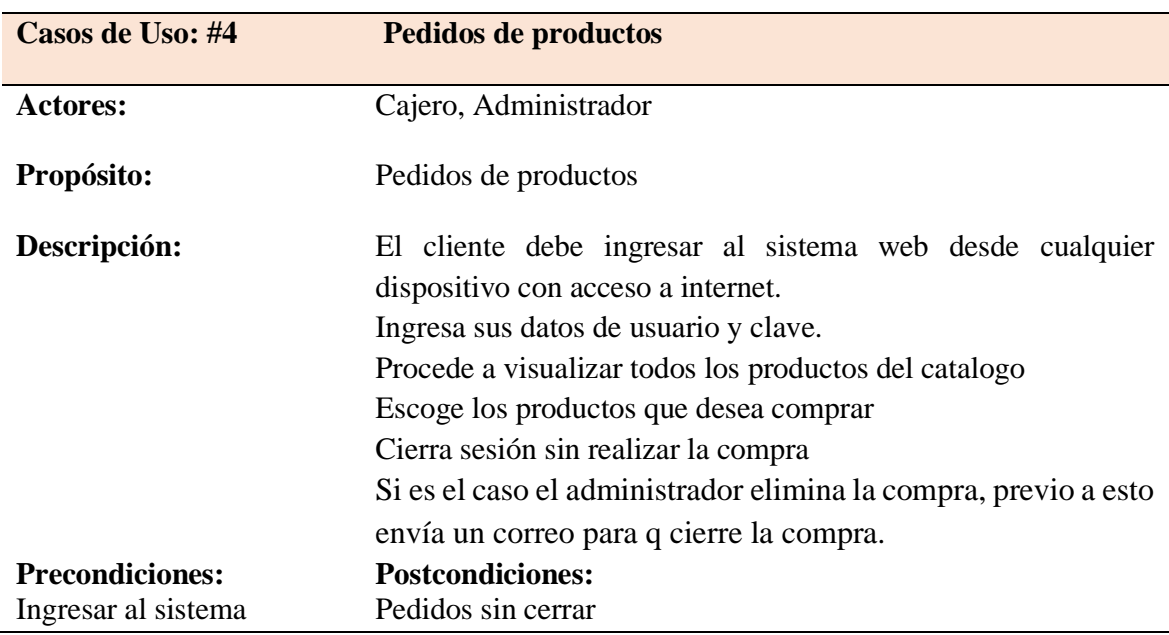

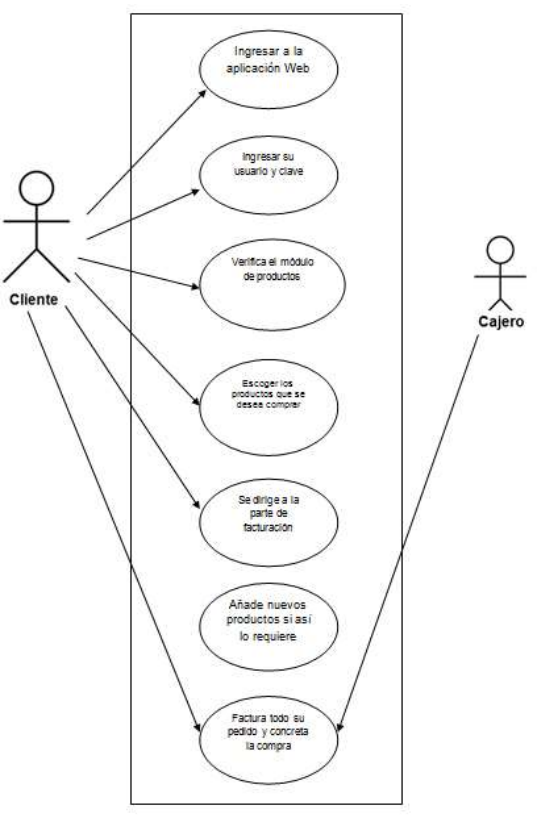

*Figura 5. Pedido a Facturar*

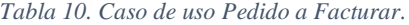

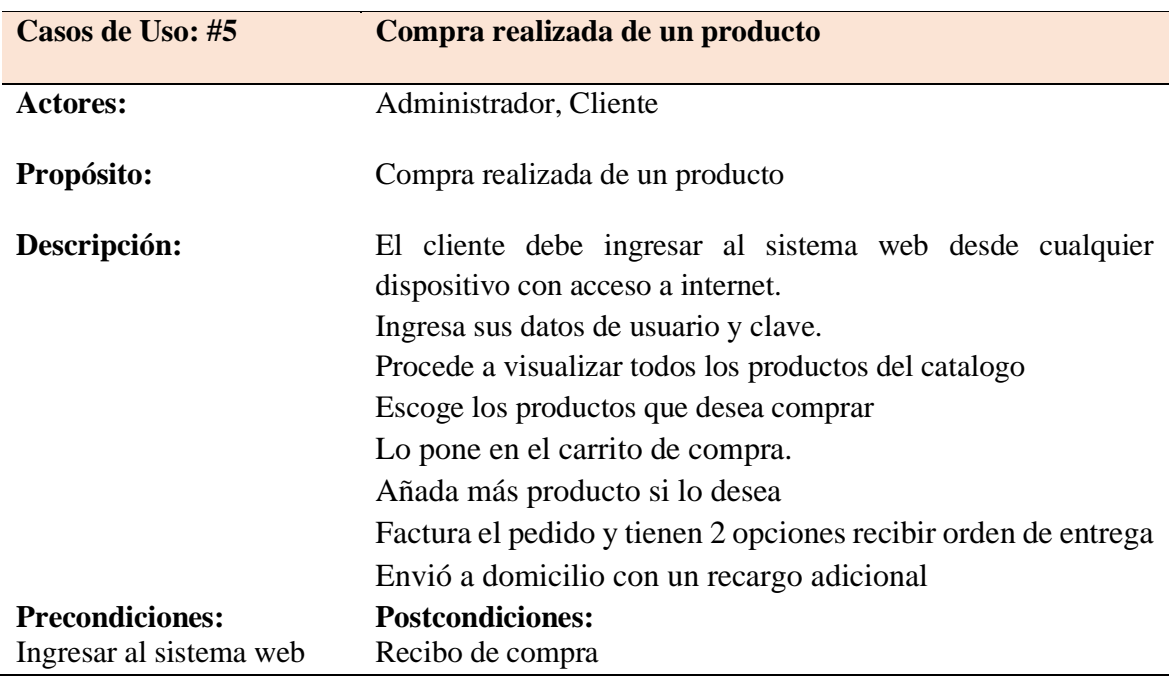

# **Diagrama de procesos del Sistema web**

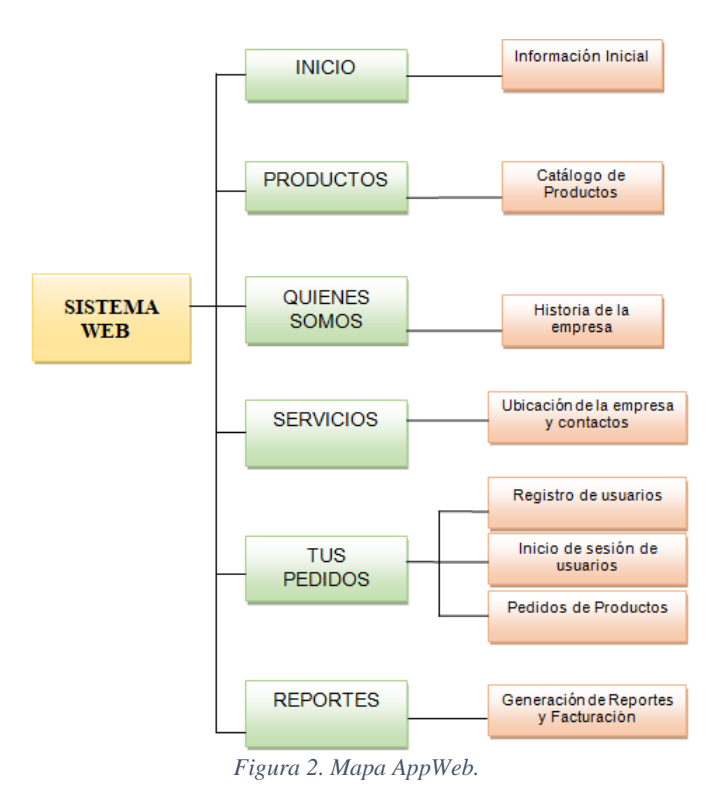

#### **CONCLUSIONES**

- Según el análisis de factibilidad Técnico (Tecnologías), se determinó que el local comercial cuenta con los recursos tecnológicos necesarios, la factibilidad Operativa (Talento Humano) y Financiero (Costos) se pudo determinar que el comercial "Baratodo" puede implementar el sistema web de manera satisfactoria ya que cuenta con el respaldo del grupo Unicomer.
- Con la implementación del sistema web en el comercial "Baratodo" hará mucho más sencilla la labor de negocios de los clientes, reduce los costos y precios, y garantiza una disponibilidad las 24 horas del día.
- Mediante la investigación de campo se determinó que con la implementación de un sistema web con tienda online catapultaría a el comercial "Baratodo", a competir con las grandes empresas que brindan este servicio.
- La implementación de este sistema influirá de manera satisfactoria en todos los procesos que gestiona la empresa, ventas, registro de productos, conocimiento del stock, comprobante de pagos, pedidos, registro de las facturas, control de todos los productos que vende el comercial "Baratodo".

# **BIBLIOGRAFÍA**

40deFiebre. (14 de 5 de 2015). Obtenido de www.40deFiebre.com/Guia/WebResponsive/ Alliey. (2010). DISEÑO DE LA INTERFAZ GRAFICA WEB EN FUNCIÓN DE LOS DISPOSITIVOS MÓVILES. Buenos Aires: SUP.

Bautista. (12 de 2 de 2011). *Aplicaciones Web.* Obtenido de www.aplicaciones-web-lenguajs.com CAROL. (2014). *LAS PYMES.*

Carrasco. (29 de 10 de 2014). *Guía Digital*. Obtenido de http://www.guiadigital.gob.cl/articulo/una-interfaz

Gonsalez. (2014). Propuesta De Aplicación Del E-Commerce E E-Business Para La Empresa Angelino Pastelería Y Repostería. Bogota: editorial Medellin.

- Gustavo B. (26 de 2 de 2021). mejores-plataformas-ecommerce. (M. O. General, Ed.) *Tanta\_*, 2. Obtenido de http://devloteq.com/desarrollo-web-ecommerce/
- HECHEVERRIA. (2016).

HERRERA. (2016). BOSTON: LAS PYMES Y TECNOLOGIA.

Holgin. (2018). Ventajas y desventajas de tener una tienda online. España: UCE.

Juan Briones. (15 de 06 de 2018). *Sistemas de Informacion*. Obtenido de

https://sistemasdeinformacion.wikispaces.com/M%C3%A9todo+del+Prototipo+de+Siste leod, M. (2014).

- Manrique R. (2017). Plataforma Web para el apoyo en la mejora de la comprensión de los alumnos. Lima:: PUCP.
- Morales J. (2014). Estudio, Diseño e Implementación de un sistema de Comercio electronico. Cuenca: UPS.
- Morales M. (2012). Estudio, Diseño e Implementación de un sistema de Comercio Electrónico. Cuenca: UPS.
- Navarrete. (2012). Herramientas de tienda virtual. Guatemala: USCARLOS.

nyjah. (1998).

Pavon. (2013). La Dimensión Social De La Universidad Del Siglo Xxi Creación Del Programa De Aprendiazaje-Servicio En La Universidad Técnica De Ambato. Madrid: Universidad Complutense De Madrid.

PAZ. (2014).

- Pérez. (2012). Comercio online en el Ecuador y propuesta de un plan de marketing. Guayaquill: UPS.
- Rubio. (17 de 11 de 2012). *Pagina web*. Obtenido de htps://altenwald.org/2010/11/16/comofunciona-el-sistema-web/
- Salvatierra X. (2012). Aplicación Web Para La Gestión De Ventas De La Empresa Repuestos Automotrices Castro. Ambato: U N I A N D E S.
- Strauss. (2016).

Thompson. (2010). comercio electrónico y tiendas virtuales. España: UCE.

TORO. (2012).

- Valencia. (13 de 9 de 2016). *Universidad Internacional de Valencia.* Obtenido de de https://www.universidadviu.es/lnguaje-sql-hitoria-conceptos-basicos/
- Witzenfeld. (2015). Análisis y Diseño Orientado a Objetos. . Addison-Wesley / Díaz de Santos, 2da edición. Ed.

### **ANEXOS 1**

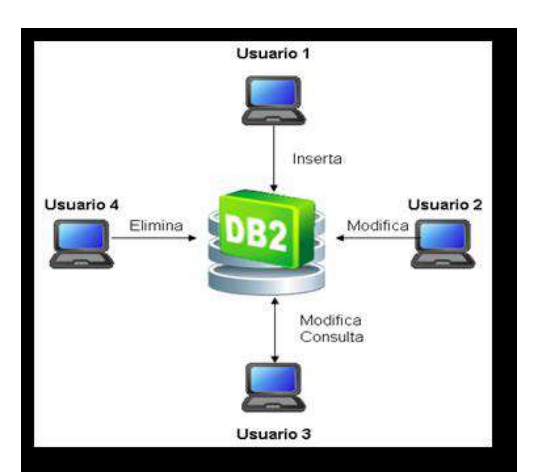

 *Imagen 1.-Bases de Datos OLAP*

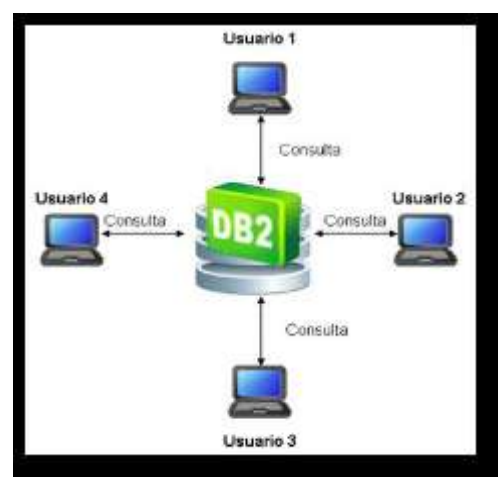

 *Imagen 2.-Bases de Datos OLTP*

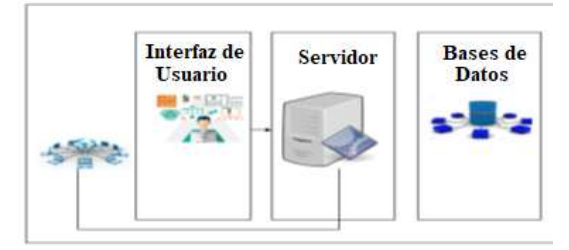

 *Imagen 3.- Arquitectura 3 Capas*

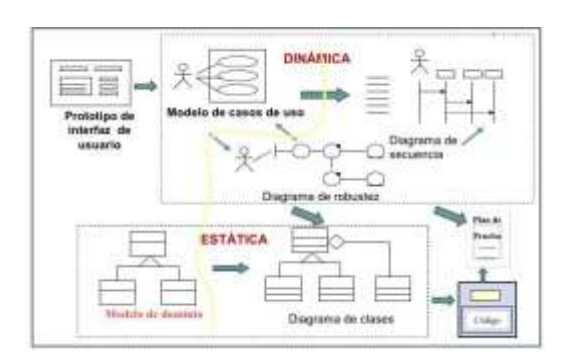

*Imagen 4.- Diagramas*

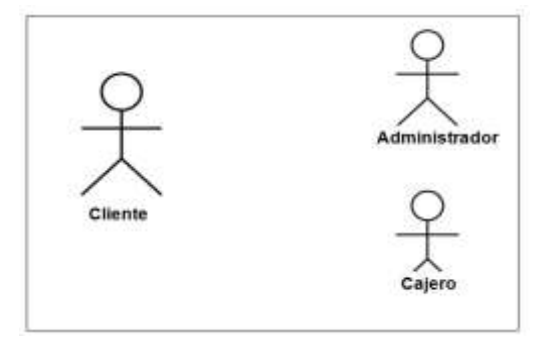

*Imagen 5. Diagrama UML.*

### **Muestra y población de los clientes del comercial "Baratodo"**

### **Población**

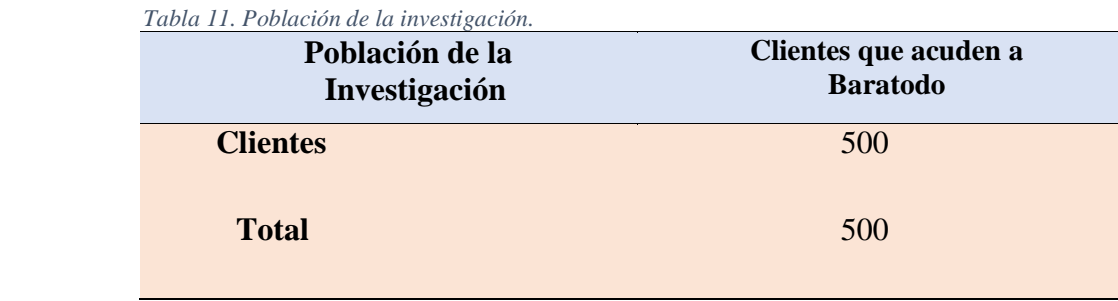

*Elaboración Sarzosa Sánchez José Rafael.*

#### **Muestra**

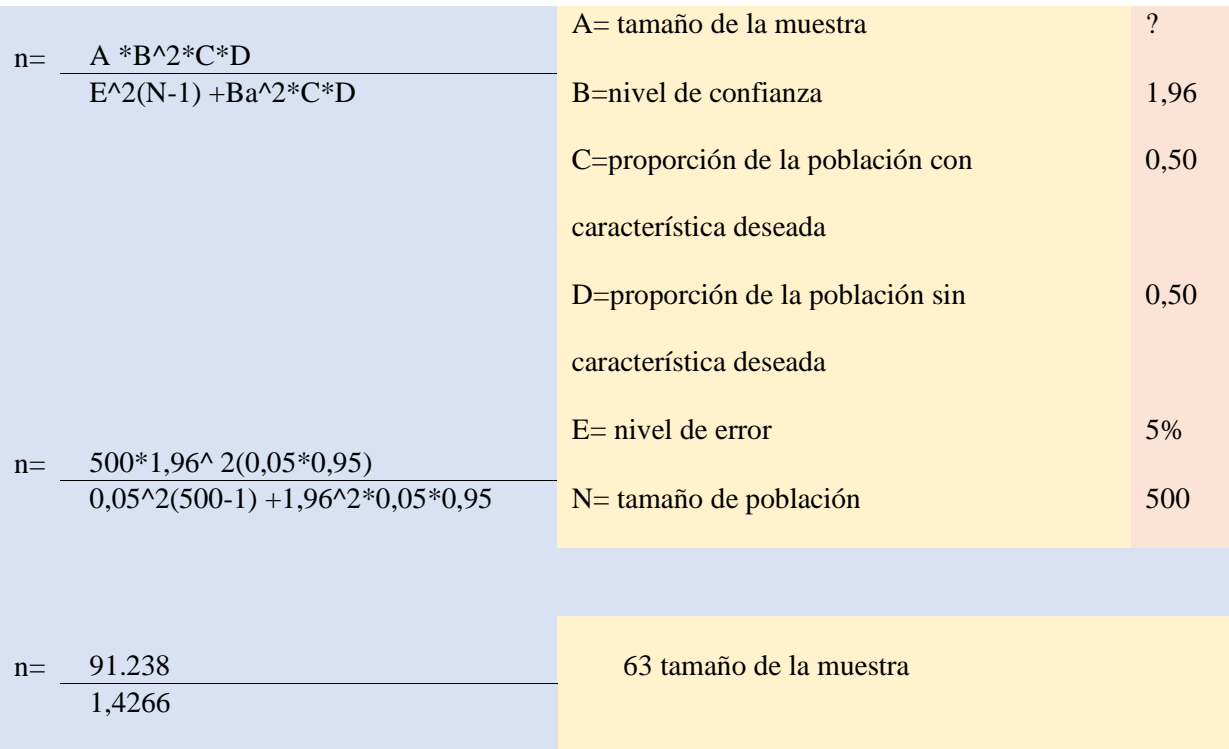

*Elaboración Sarzosa Sánchez José Rafael.*

# **ANEXO 2: Análisis de resultados**

Una vez realizada la encuesta dentro del personal laborable y clientes del comercial "Baratodo" se llegó a los siguientes datos informativos por cada pregunta, además cabe mencionar que la encuesta fue realiza a 100 personas en total.

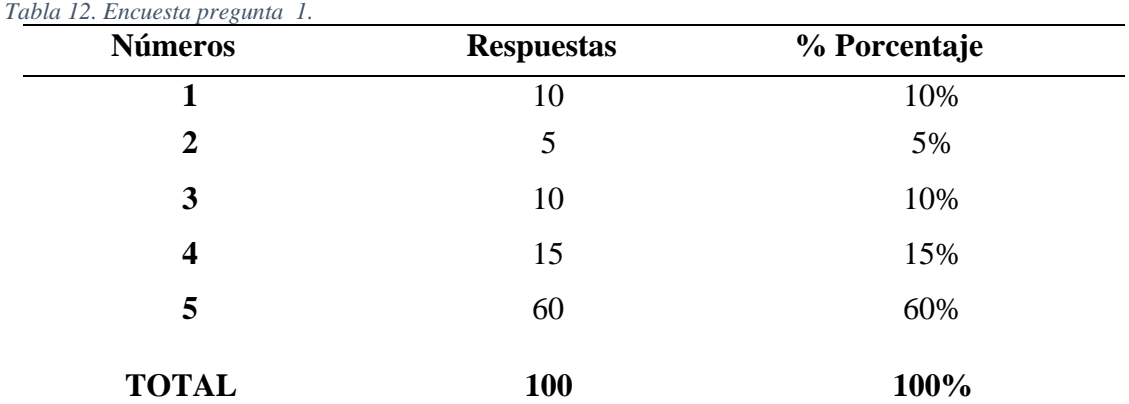

#### **¿Usted compraría productos mediante una aplicación web?**

*Elaboración propia*

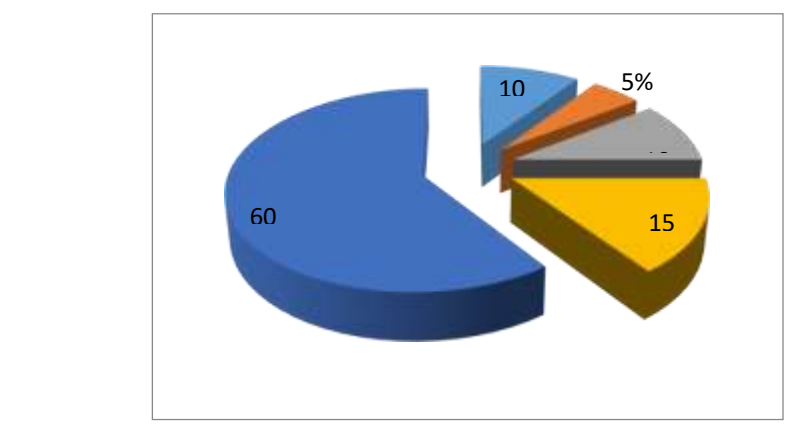

*Elaboración propia 1. Pregunta 1.*

Dentro de la encuesta respectiva en la pregunta 1, se puede observar que el 60% de encuestados están totalmente de acuerdo en comprar productos mediante internet, por medio de un sitio web que ofrezca las facilidades para el mismo, el 15% estaría satisfecho si una empresa les ofrece este servicio, mientras que el 10% cree que esto sería adecuado para un negocio que busca innovar en su gestión de ventas, el 5% está poco satisfecho de este tipo de servicios que se ofrecen en varios negocios y el 10 % no ve factible comprar nada por internet, ya que prefieren el método convencional de compra directa.

**¿Estaría de acuerdo que la aplicación web tenga el siguiente contenido y características?**

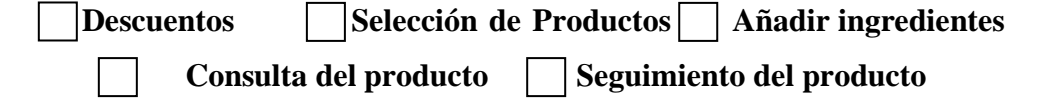

| <b>Números</b>          | <b>Respuesta</b> | % Porcentaje |
|-------------------------|------------------|--------------|
| 1                       | 5                | 5%           |
| $\overline{2}$          | 5                | 5%           |
| 3                       | 5                | 5%           |
| $\overline{\mathbf{4}}$ | 30               | 30%          |
| 5                       | 55               | 55%          |
| <b>TOTAL</b>            | <b>100</b>       | 100%         |

*Elaboración propia 2. Encuesta pregunta 2*

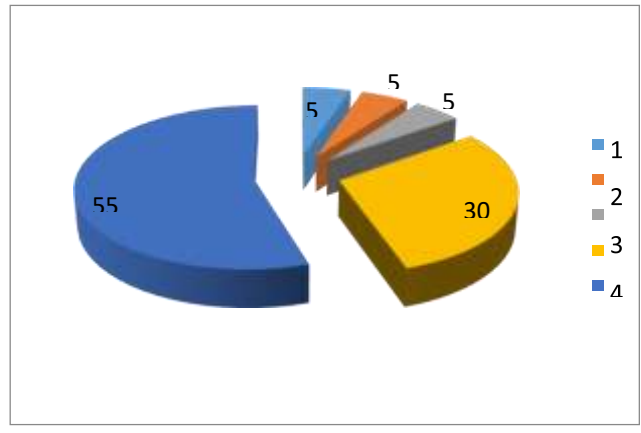

*Elaboración propia* 

En la pregunta 2 se puede evidenciar una gran aceptación en relación a que el sitio web tendría diversas características como descuentos, promociones, poder seleccionar productos determinados y a su vez poder añadir ingredientes especiales a los mismo, entre un nivel medio y alto de aceptación el 90% de encuestados demostraron su gran interés en esta herramienta que les permitirá desde su hogar realizar un pedido, mientras que una baja y muy baja aceptación tuvieron el 10% de personas encuestadas, indicando que no les agrada ha de realizar pedidos mediante el internet, por ende no ven necesario que estas características se encuentren en el sistema web que se propone en el presente proyecto.

### **¿Considera que la aplicación web del comercial "Baratodo" debe contar diversos medios de pagos?**

 **Efectivo Tarjeta de Crédito**

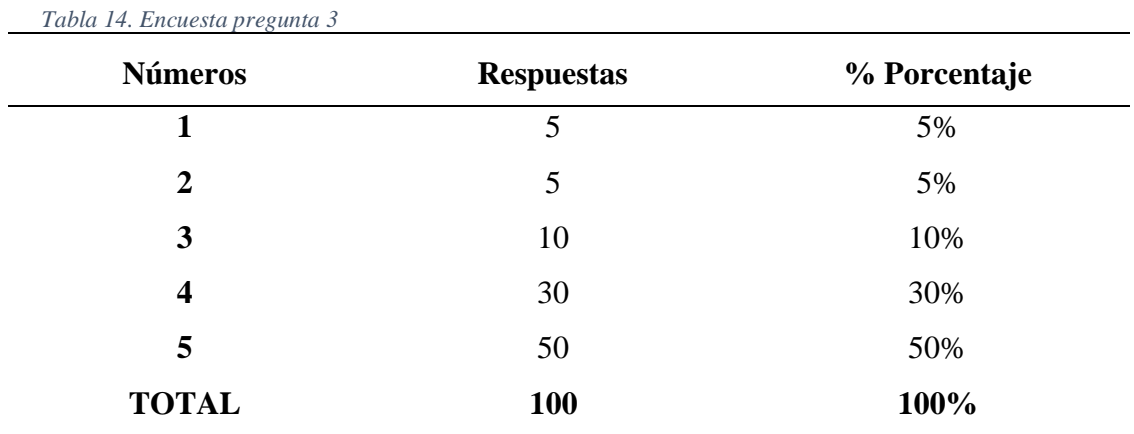

*Elaboración propia 3. Encuesta pregunta 3*

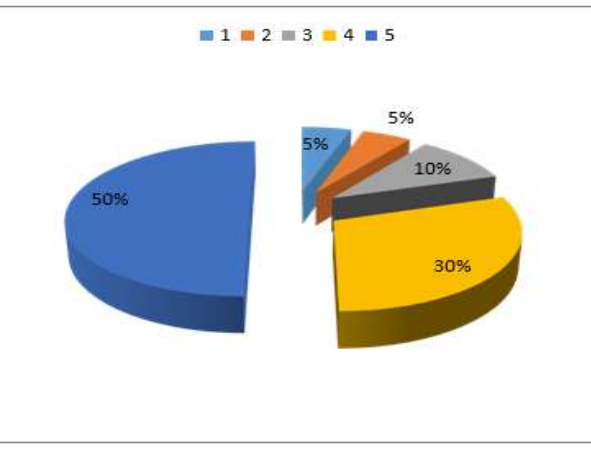

*Elaboración propia* 

La pregunta 3 muestra un gran porcentaje de personas considerarían realizar el pago de sus productos mediante la aplicación web y les parece una herramienta muy efectiva que puede ser implementada dentro del sitio web propuesto, ya que esto agilitará el proceso de entrega de productos por parte del comercial "Baratodo" un total del 90% de encuestados demostraron una aceptación favorable para que el pago sea en efectivo, mientras que el 10% de personas indicaron prefieren realizar el pagos con tarjetas de créditos.

# **¿Considera usted importante que dentro de la aplicación web, existan las siguientes opciones para entrega del producto?**

| <b>Números</b>          | <b>Respuestas</b> | % Porcentaje |
|-------------------------|-------------------|--------------|
| $\mathbf{1}$            | 10                | 10%          |
| $\overline{2}$          | 10                | 10%          |
| 3                       | 20                | 20%          |
| $\overline{\mathbf{4}}$ | 20                | 20%          |
| 5                       | 40                | 40%          |

*Elaboración propia 4. Encuesta pregunta 4*

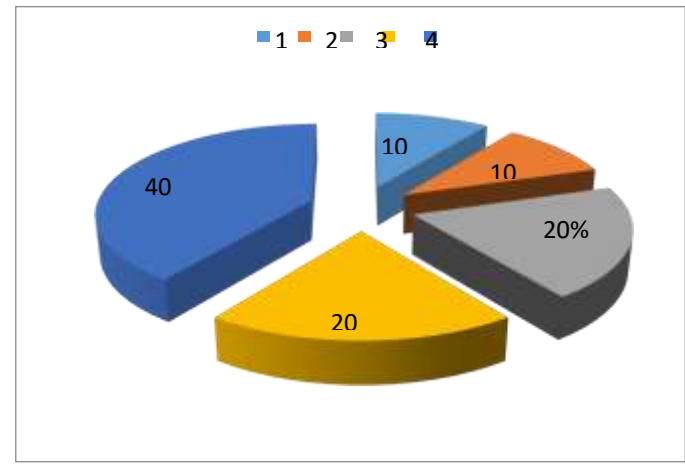

*Elaboración propia* 

La pregunta 4 aborda las opciones de entrega del pedido y el 40% de encuestados demostraron una total aceptación a que la entrega también se la realice a domicilio ya que desearían un proceso totalmente online mientras que otro 40% de personas indicaron que les agradaría que esta opción se encuentre dentro del sitio web, porque será de gran ayuda tanto para ellos como para el comercial "Baratodo" porque ellos podrían programar las entregas a domicilio o a su vez esperar a que los clientes acudan al local a retira su respectivos pedidos, por otro lado solo un 20% restante de encuestados demostraron un rechazo a esta opción dentro del sitio web porque les es indiferente esta característica.

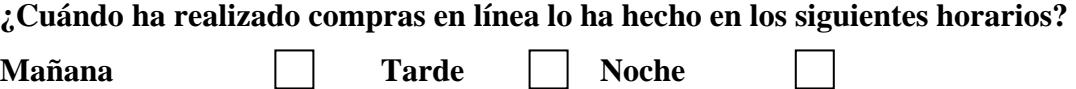

| <b>Números</b> | <b>Respuestas</b> | % Porcentaje |
|----------------|-------------------|--------------|
| 1              | 5                 | 5%           |
| 2              | 5                 | 5%           |
| 3              | 20                | 20%          |
| 4              | 20                | 20%          |
| 5              | 50                | 50%          |
| <b>TOTAL</b>   | <b>100</b>        | 100%         |

*Elaboración propia 5. Encuesta pregunta 5*

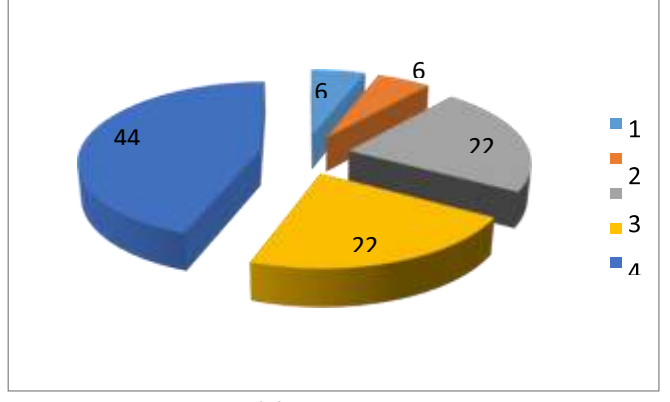

*Elaboración propia* 

El 44% de encuestados indican que realizan compras mediante internet en horas de la mañana ya que consideran que las primeras horas del día es un buen horario para encontrar posible ofertas de compra, mientras que el 22% indicaron que su horario predilecto es por las tardes porque tienen mayor predisposición en horas laborables para realizar compras por las diversas plataformas tecnológicas y por último las personas que realizan sus compras de manera nocturna dan un 34 % y lo prefieren de esa manera por la comodidad de velocidad de internet que se por las noches y la comodidad y tranquilidad para ver los productos y ofertas.